## **[Recette cookeo diététique](https://sport-et-regime.com/recette-cookeo-riz-programmation/) [:riz avec programmation](https://sport-et-regime.com/recette-cookeo-riz-programmation/)**

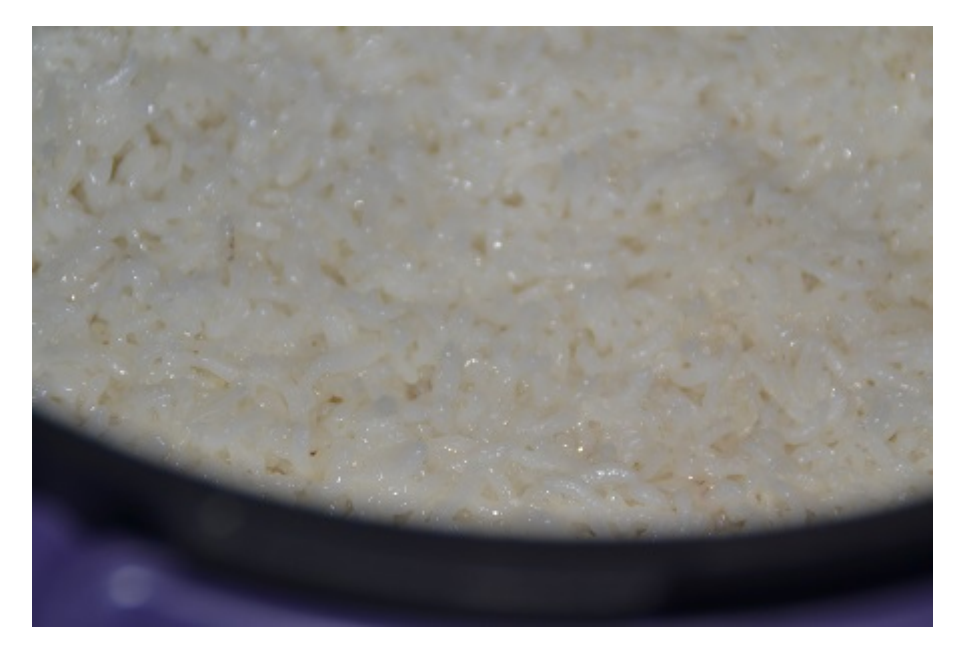

Le cookeo présente

de nombreux avantages. Mais celui-là est vraiment intéressant car il vous permet de programmer la cuisson d'ingrédients tels que le riz par exemple ou la cuisson d'une recette . Très pratique quand vous travaillez . Il vous suffit de préparer les ingrédients de votre recette cookeo le soir par exemple et vous pouvez programmer la cuisson pour le lendemain midi par exemple . Avec sa fonction de maintien au chaud ,vous arrivez du travail vous n'avez plus qu'à déguster votre succulente recette . Réaliser une recette cookeo c'est vraiment simple et rapide .

Pour cette article vous allez découvrir une recette cookeo de cuisson de riz avec programmation pour le lendemain .Pour vous aider vous pouvez suivre la vidéo qui reprend dans le détail la façon de procèder .

**Réalisation de cette recette cookeo**

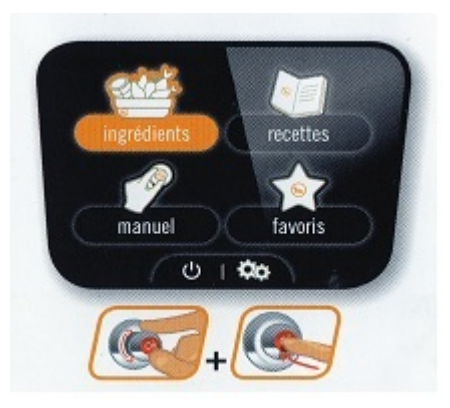

 **Sélectionner le menu ingrédients puis faites OK**

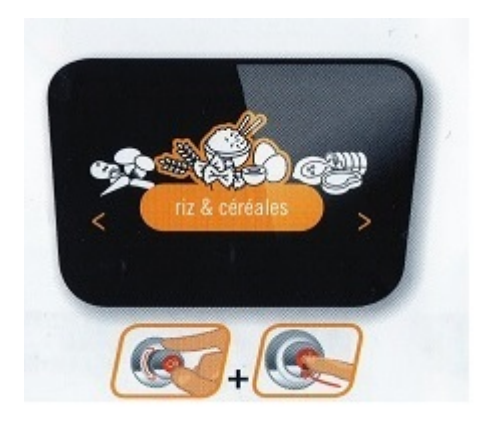

Sélectionnez « Riz et céréales » puis OK

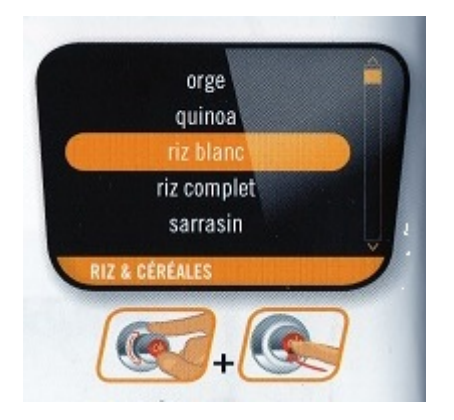

Sélectionnez « riz blanc » puis OK

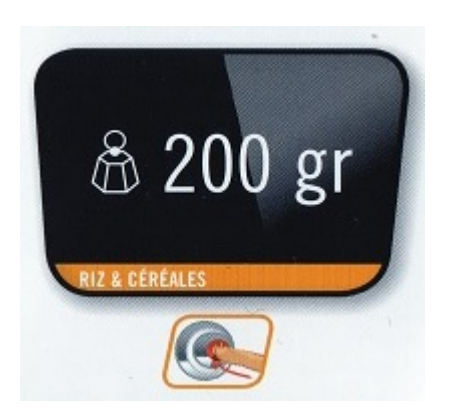

Choisissez la quantité de riz souhaité

puis OK

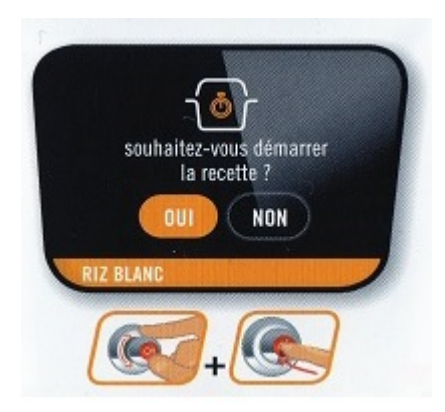

Démarrez la recette faites oui puis OK

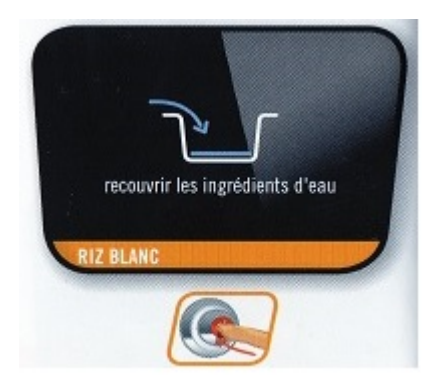

## Ajoutez le riz et couvrez le avec de l'eau

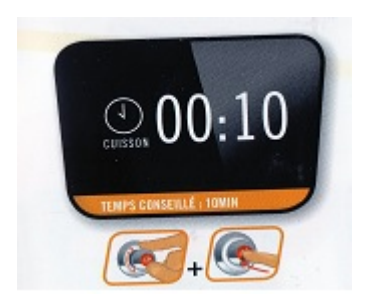

Le temps de cuisson s'affiche faites OK

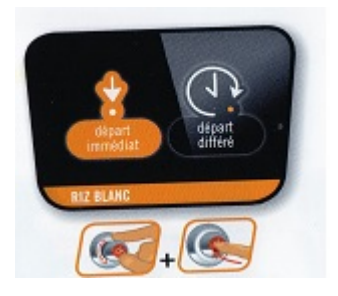

Sélection départ différé puis faites OK

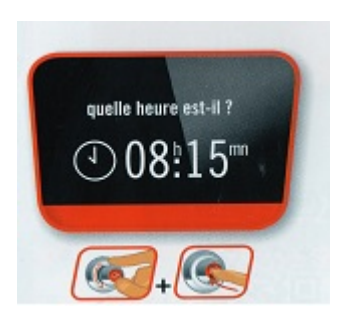

Enregistrez l'heure actuelle puis OK

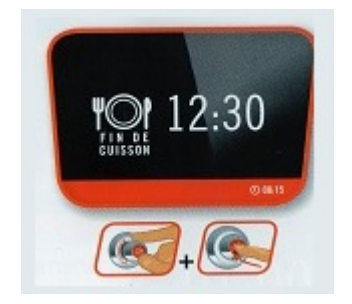

Enregistrez l'heure de fin de cuisson puis OK

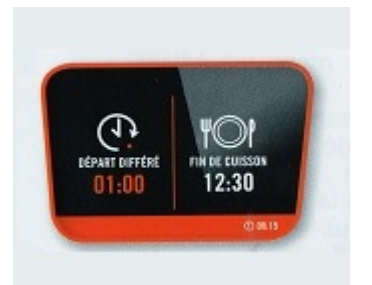

 Les détails de votre programme s'affichent.La recette cookeo est terminée bon appétit.

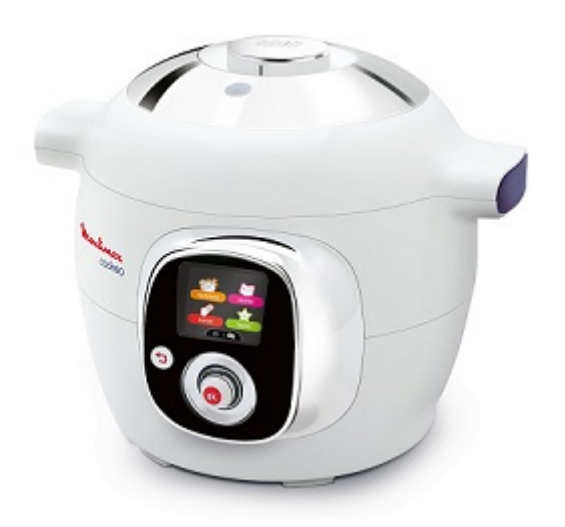

 $\pmb{\times}$ 

 $\pmb{\times}$